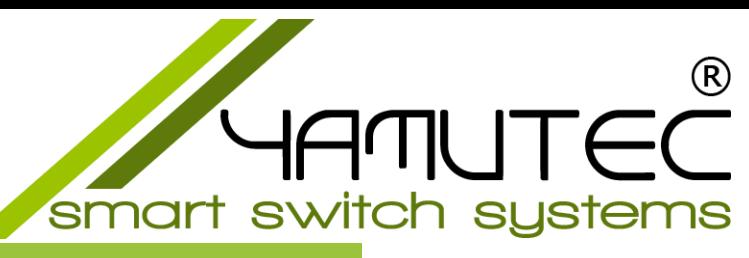

# **USB-REL32-3A10W Modul**

USB Modul mit 16 PCN und 16 SIP Relais Ausgänge

Das Yamutec® USB-REL32-3A10W Modul verfügt über 32 Leistungsrelais Ausgänge. Diese setzen sich aus 16 Printrelais der Serie PCN und 16 weiteren Reed Relais der Serie SIP zusammen. Die leistungsfähigen PCN Relais bewältigen einen Schaltstrom von bis zu 3A. Die Reed Relais sind für bis zu 0.5A Schaltstrom ausgelegt. Der PC- Anschluss erfolgt einfach und unkompliziert per Plug & Play über eine USB-Schnittstelle und benötigt keine Treiberinstallation. Über eine externe Spannungsquelle wird das Modul mit der notwendigen Betriebsspannung versorgt. Der Anschluss für die externe Spannungsversorgung erfolgt über einer 2-poligen Schraubklemme Stecker.

-3A10W

### **TECHNISCHE DATEN**

#### **Betriebsspannung**

+7 V...+24 V (externe Spannungsversorgung)

### **Kontroll-LEDs** Interface-Aktivität

Timeout Abschaltung

#### **Analoge Ausgänge über Relais Ausgänge 1 - 16**

16 Relais Ausgänge, Galvanisch getrennt über Relais Max. Schaltspannung: 30V AC / 30V DC Max. Schaltleistung 90W Max. Schaltstrom: 3A AC / 3A DC Max. Transportstrom 3A AC / 3A DC Schaltzeit: < 1ms

**USB-Anschlussleitung** 1 \* USB-Stecker Typ A 1 \* USB-Stecker Typ B

#### **USB Schnittstelle**

USB 2.0 kompatibel USB-Anschluss Plug&Play (Human Interface Device)

**Mehrere Module im gleichen System** Module können über den On-Board Codierschalter eine interne Identifikationsnummer erhalten

#### **Abmessungen**

 $(L \times B \times H)$ 147 mm x 105 mm x 74.5 mm

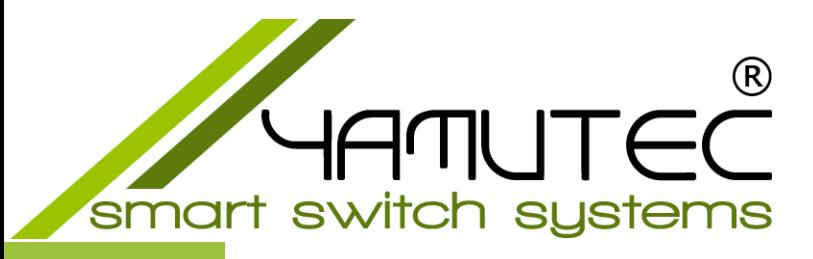

### **Ausgänge 17-32**

16 Relais Ausgänge, Galvanisch getrennt über Relais Max. Schaltspannung: 30V AC / 30V DC Max. Schaltleistung 10W Max. Schaltstrom: 0.5A AC / 0.5A DC Max. Transportstrom 1A AC / 1A DC Schaltzeit: < 1ms

#### **Timeout-Funktion** Wählbarer Timeout-Schutz

#### **Modul-Anschlüsse**

4 x 2-reihige MULTI CONNECTION SYSTEM, 100% fehlsteckgeschützt kodierbar durch Abschneiden der Kodiernasen 1 x USB-Buchse Typ B 1 x 2-polige Schraubklemme Stecker

#### **Gewicht**

592 g

#### **Gehäuse**

Robustes Aluminiumgehäuse, zur DIN EN-Hutschienenmontage, für Aufbaumontagen, Schaltschrankund Verteilereinbau geeignet

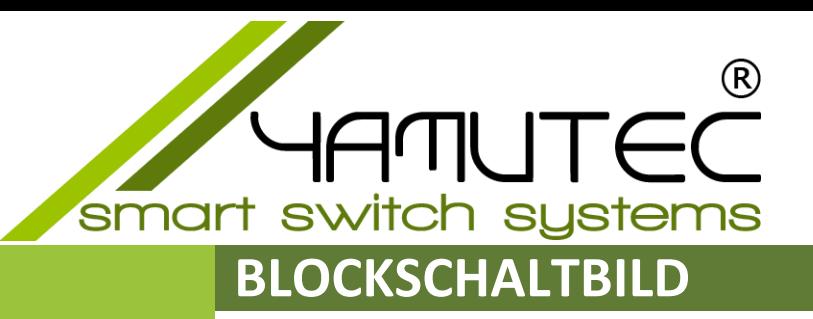

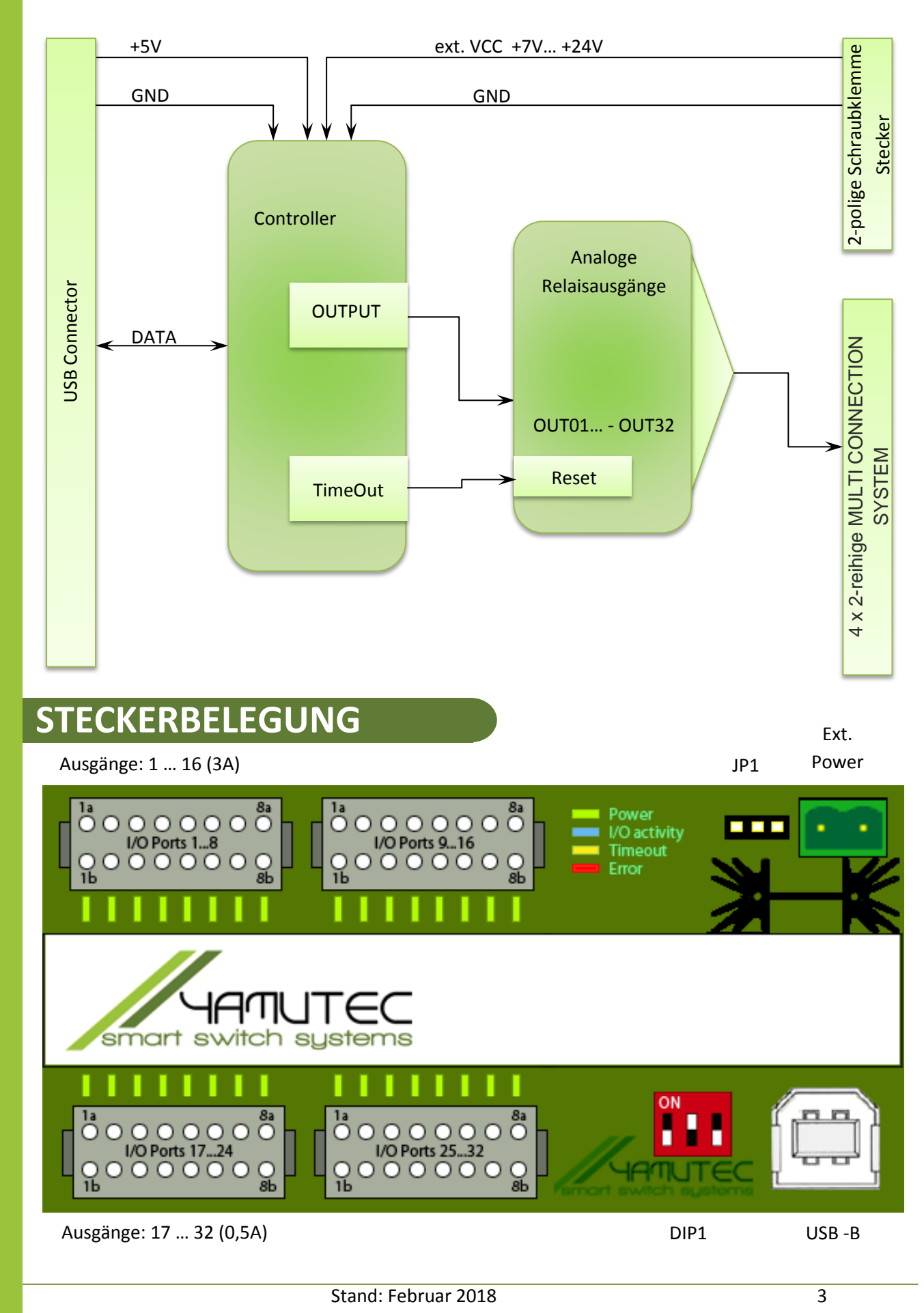

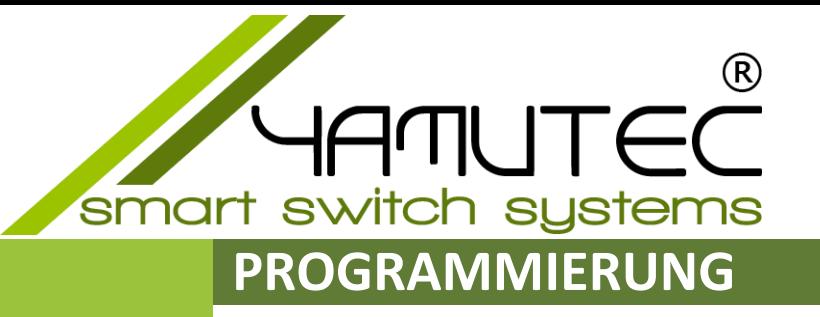

Die Steuerung der Yamutec® USB-REL32-3A10W Modul erfolgt mit der Dynamic Link Library über das USB-Interface. Auf der mitgelieferten CD finden Sie Hilfestellung zur Entwicklung eigener Steuerungssoftware. Diese Informationen finden Sie auch als Download auf der Produktseite unter [www.yamutec.de.](https://www.yamutec.de/products/usb-module/usb-rel16-modul/)

Die Source-Code-Beispiele C++, Visual Basic.NET 2013 und C# 2012 die in der mitgelieferten CD, sowie auch per Download erhältlich sind, können individuell den Anforderungen angepasst und erweitert werden. Die Ansteuerung der Yamutec® USB-REL32-3A10W Modul wird unter Nutzung der YMLib.DLL veranschaulicht. Die Beispiele sind so programmiert, dass sie jede der einzelnen Funktionen der Steuerungsbefehle verdeutlichen.

Dank des Human Interface Device (HID) Verfahrens benötigen unsere USB Module keine

Treiberinstallation. Einfach einstecken und schon kann es losgehen. Zudem ist die Kommunikation zuverlässiger und schneller im Vergleich zu Standard-Modulen. Sie sparen durch die Plug and Play Technologie unserer Yamutec® USB-REL32-3A10W Modul Zeit, da die aufwendige Treiberinstallation entfällt.

Informationen über die unterstützten Windows-Versionen sind im Bereich Software auf [www.yamutec.de](https://www.yamutec.de/products/usb-module/usb-rel16-modul/) erhältlich.

# **SPANNUNGSVERSORGUNG**

Das Yamutec® USB-REL32-3A10W Modul kann direkt über den USB-Port versorgt werden. Es besteht auch die Möglichkeit, das Yamutec® USB-REL32-3A10W Modul über die Schraubklemmen "EXT Power" mit Strom zu versorgen.

Die Konfiguration der Spannungsversorgung erfolgt über einen Jumper (JP1).

- "USB" Stromversorgung über USB
- "EXT" Stromversorgung über die beiden Schraubklemmen.

Versorgung über den USB-Bus (5V DC): Jumperstellung: Pin 1 & 2 Versorgung durch eine externe Spannungsversorgung (7-24V DC): Jumperstellung: Pin 2 & 3

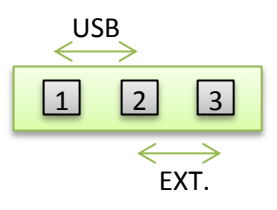

Verwenden Sie als externe Spannungsversorgung z.B. ein Steckernetzteil, das über eine stabilisierte Ausgangsspannung von 7V/DC – 24V/DC und einen Ausgangsstrom von mindestens 800 mA verfügt.

Achten Sie beim Anschluss an die beiden Schraubklemmen unbedingt auf die richtige Polarität (Plus/+ und Minus/-)! Wählen Sie mit der daneben liegenden Steckbrücke "JP1" die richtige Betriebsart aus.

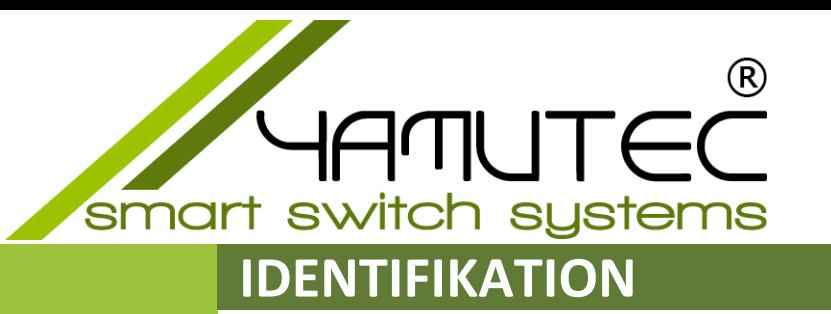

Das Yamutec® USB-REL32-3A10W Modul kann bis zu 8 USB-Module an einem System verwalten. Damit der Computer die einzelnen Module unterscheiden kann, müssen Sie jedem Modul eine eindeutige Adresse zuweisen. Dieses erzielen Sie mit dem DIP Schalter "DIP1"

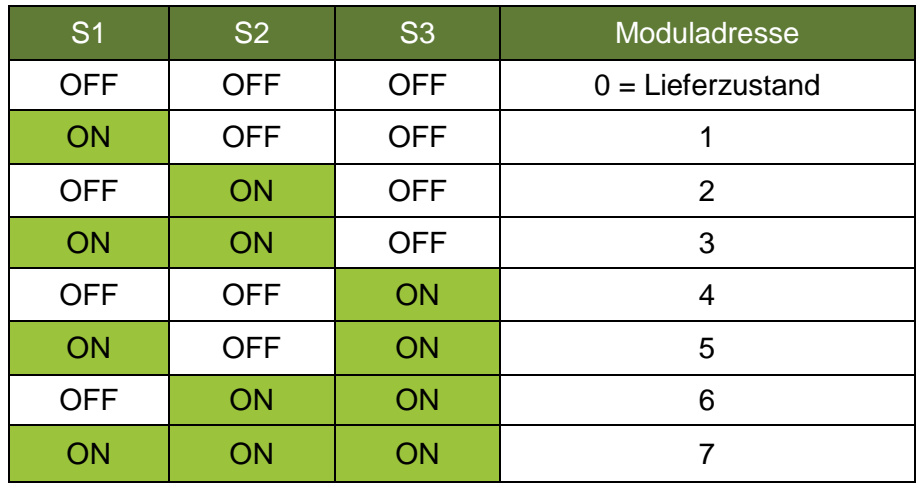

Tabelle der möglichen Moduladressen

#### Beispiele für die Wahl der Moduladresse

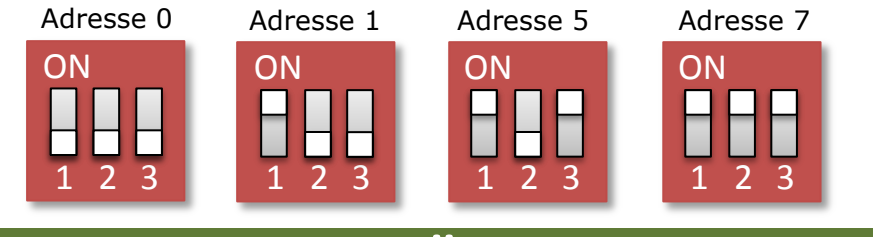

## **BESTIMMUNGSGEMÄSSE VERWENDUNG**

Das Yamutec® USB-REL32\_3A10W Modul ist mit jeweils 16 potentialfreien Relais der Serien PCN und SIP bestückt, um daran angeschlossene elektrische Verbraucher zu schalten. Diese Relais besitzen Schließerkontakte.

Die Ansteuerung der Relais erfolgt über USB (Windows-Betriebssystem erforderlich ab Windows 7). Die Steuersoftware (per kostenlosen Download verfügbar) ermöglicht das Ein- /Ausschalten der Relais, die Schaltzustandsabfrage, die Anwesenheitssimulation (zufälliges Schalten der Relais) und die Timerfunktion.

Im Kapitel **Programmierung** finden Sie alle Informationen zur Steuerungssoftware und wie Sie diese entsprechend Ihren Anforderungen anpassen und erweitern.

Die **Sicherheitshinweise** sowie die in den **technischen Daten** angegebenen maximal zulässigen Betriebs- und Umgebungsbedingungen sind unbedingt zu beachten.

Eine andere Verwendung als hier beschrieben ist nicht zulässig. Es kann zu einer Beschädigung des Gerätes kommen und zu Gefahren, wie z.B. elektrischer Schlag, kommen.

Dieses Produkt erfüllt die gesetzlichen, nationalen und europäischen Anforderungen. Alle enthaltenen Firmennamen und Produktbezeichnungen sind Warenzeichen der jeweiligen Inhaber. Alle Rechte vorbehalten.

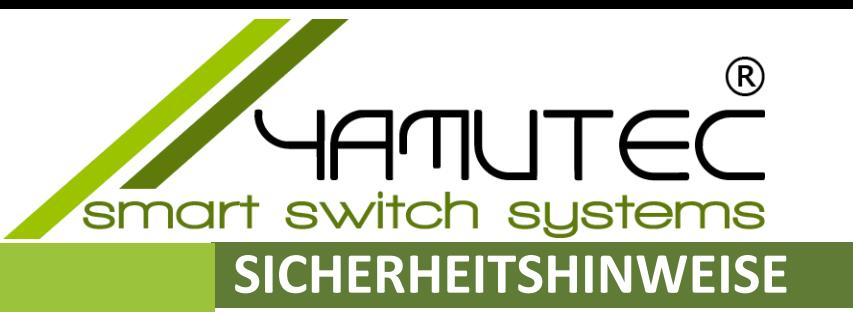

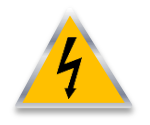

**Schäden, die durch Nichtbeachten dieser Bedienungsanleitung verursacht werden, haben das Erlöschen der Gewährleistung/Garantie zu Folge! Zudem übernehmen wir für Folgeschäden keine Haftung!** 

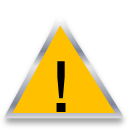

**Sollten Sach- oder Personenschäden durch unsachgemäße Handhabung oder Nichtbeachten der Sicherheitshinweise verursacht werden, übernehmen wir keine Haftung! In solchen Fällen erlischt die Gewährleistung/Garantie.** 

- Ein eigenmächtiges Umbauen und/oder Verändern der Relaiskarte ist aus Sicherheitsund Zulassungsgründen (CE) nicht gestattet.
- Das Produkt ist kein Spielzeug, halten Sie es fern von Kinderhänden.
- Das Produkt darf nicht feucht oder nass werden.
- Entsorgen Sie das Verpackungsmaterial und lassen Sie es nicht achtlos liegen. Es könnte für Kinder zu einem gefährlichen Spielzeug werden.
- Das Yamutec® USB-REL32-3A10W Modul besteht aus empfindlichen elektronischen Bauteilen, die durch eine unsachgemäße Handhabung Schaden nehmen. Besonders schädlich sind elektrostatische Entladungen, induzierte Spannungsspitzen und Ausgleichsströme zwischen unterschiedlichen Spannungspotentialen.

Um diese zu vermeiden berühren Sie vor dem Hantieren an der Yamutec® USB-REL32-3A10W Modul einen elektrisch geerdeten Gegenstand, z.B. das PC-Metallgehäuse. Bevor Sie das Yamutec® USB-REL32-3A10W Modul von den Anschlussleitungen Verbinden oder Trennen, schalten Sie stets die Spannungsversorgung der Yamutec® USB-REL32-3A10W Modul und der angeschlossenen Geräte ab bzw. trennen Sie das Modul vom PC.

 Überlasten Sie die Relaiskontakte nicht. Schließen Sie niemals eine höhere Spannung als 30 V/DC an die Relaiskontakte an. Der Strom darf maximal 3 A bzw. 0,5 A betragen.

### **ANSCHLUSS EXTERNE BAUGRUPPEN**

Mit jedem der 32 Relais kann ein externer Stromkreis bis zu 90W bzw. bis zu 10W geschaltet werden.

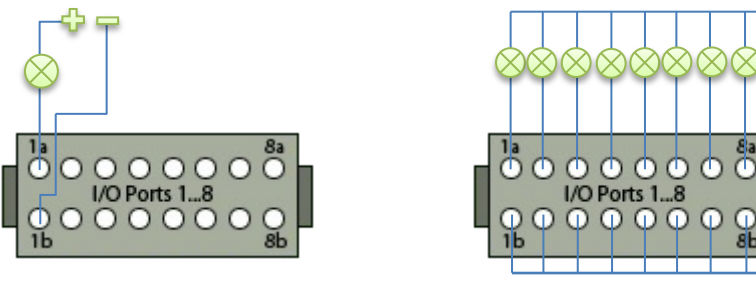

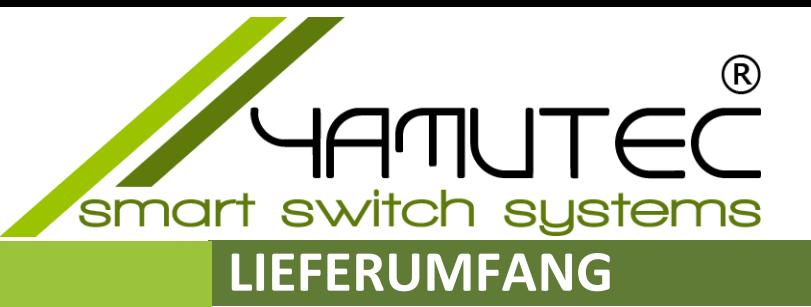

USB-REL32-3A10W Modul USB-Verbindungskabel (Stecker-Typ A auf Stecker-Typ B) 1,5m - 3m lang

CD Inhalt: Deutsche und Englische Beschreibung Beispielprogramme Datenblätter

### **SUPPORT**

Sollten Sie ein Techniker benötigen, so wenden Sie sich bitte an uns unter der Telefonnummer +49 (09131) 930 73 50

oder

schreiben Sie uns eine E-Mail an service@yamutec.de

### **ENTSORGUNG**

Am Ende seiner Lebensdauer senden Sie uns das Produkt wieder zurück. Wir übernehmen die Entsorgung nach den geltenden gesetzlichen Bestimmungen. Die Versandkosten übernehmen wir. Melden Sie sich bei uns unter info@yamutec.de oder über das [Kontakformular](https://www.yamutec.de/contact/) auf der Webseite.